## **Course Description Programming**

This description provides a brief summary of the most important characteristics of the course and the expected learning outcomes, indicating the maximum benefit from the provided learning methods. Those methods must be linked to the program description.

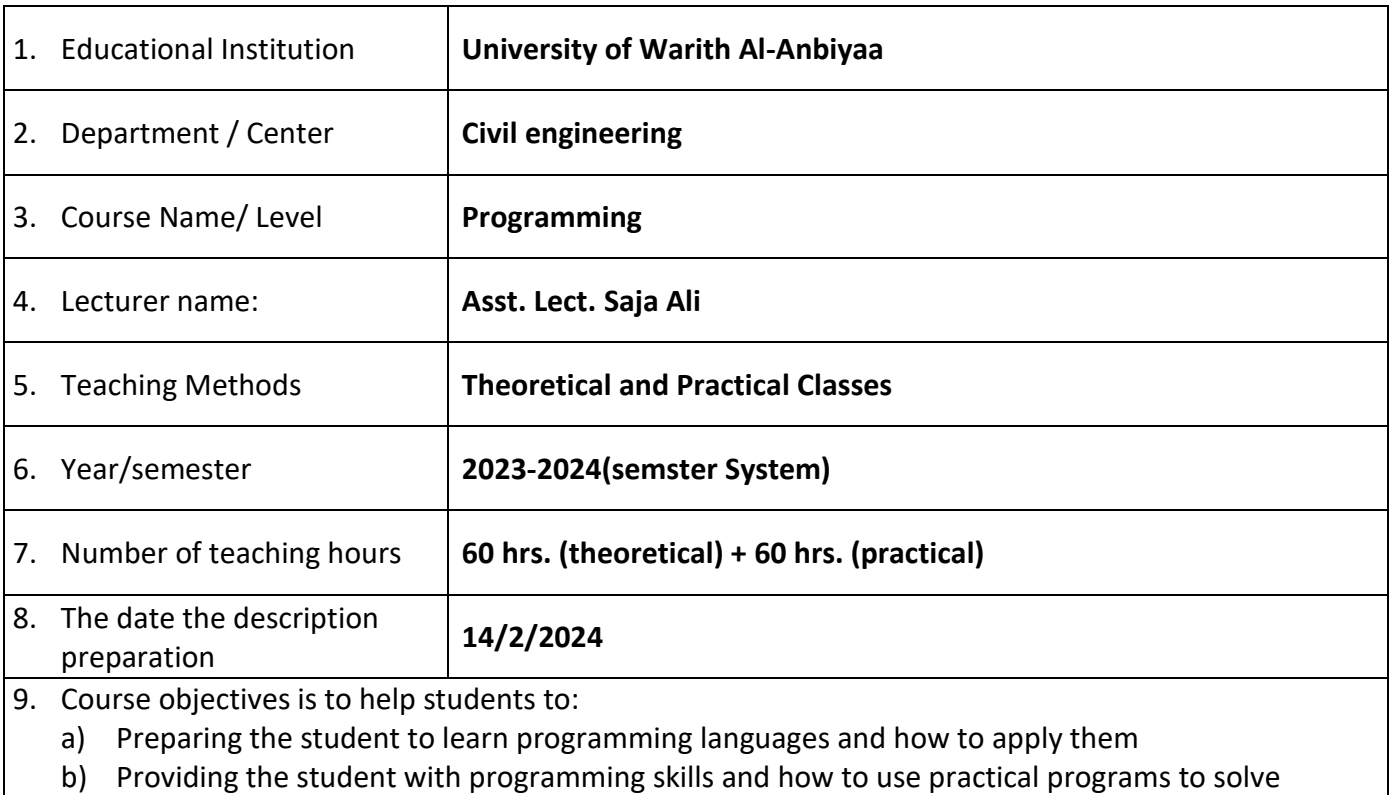

engineering and mathematical equations

c) Benefiting from the development of technology and engineering programs to unleash engineering creativity.

**Course outcomes and teaching, learning and evaluation methods** .

**A- Cognitive objectives**

1.Self-learning method

2.The student's ability to learn programming languages

3.Using programming languages in scientific subjects

4.Urging students to rely on themselves in solving various mathematical problems using calculators and engineering programs

#### **Teaching and learning methods**

1.Giving lectures and using methodological books .

2.Practical applications in solving engineering problems .

3.Asking the students a set of questions to help them draw conclusions .

4.Encouraging students to discuss and conclude in solving mathematical problems using 4

calculators and engineering programs

5.Homework

#### **Evaluation methods**

1.Conducting daily and monthly examinations .

2.Evaluating students' contributions within the lecture

3.Application in practical lectures .

4.Final exams .

## **C- Emotional and value goals**

1.Support and express viewpoints and constructive discussion .

2.Encouraging students to participate and be self-confident

3.Enabling the student to apply the information he was provided theoretically and applied in the . laboratory in the field his specialty

## **Teaching and learning methods**

1.Form discussion groups during the lecture .

2.Asking the students a set of questions to help them draw conclusions .

## **Evaluation methods**

1.Daily and monthly exams

2.Participate in solving problems as group .

3.Individual contributions .

## **D - Transferable general and qualifying skills (other skills related to employability and**  .**personal development**)

1.Developing the student's ability to use programming languages in the field of specialization 2.Developing the student's ability to deal with modern technologies

3.Developing the student's ability to confront problems and dilemmas and find solutions to them

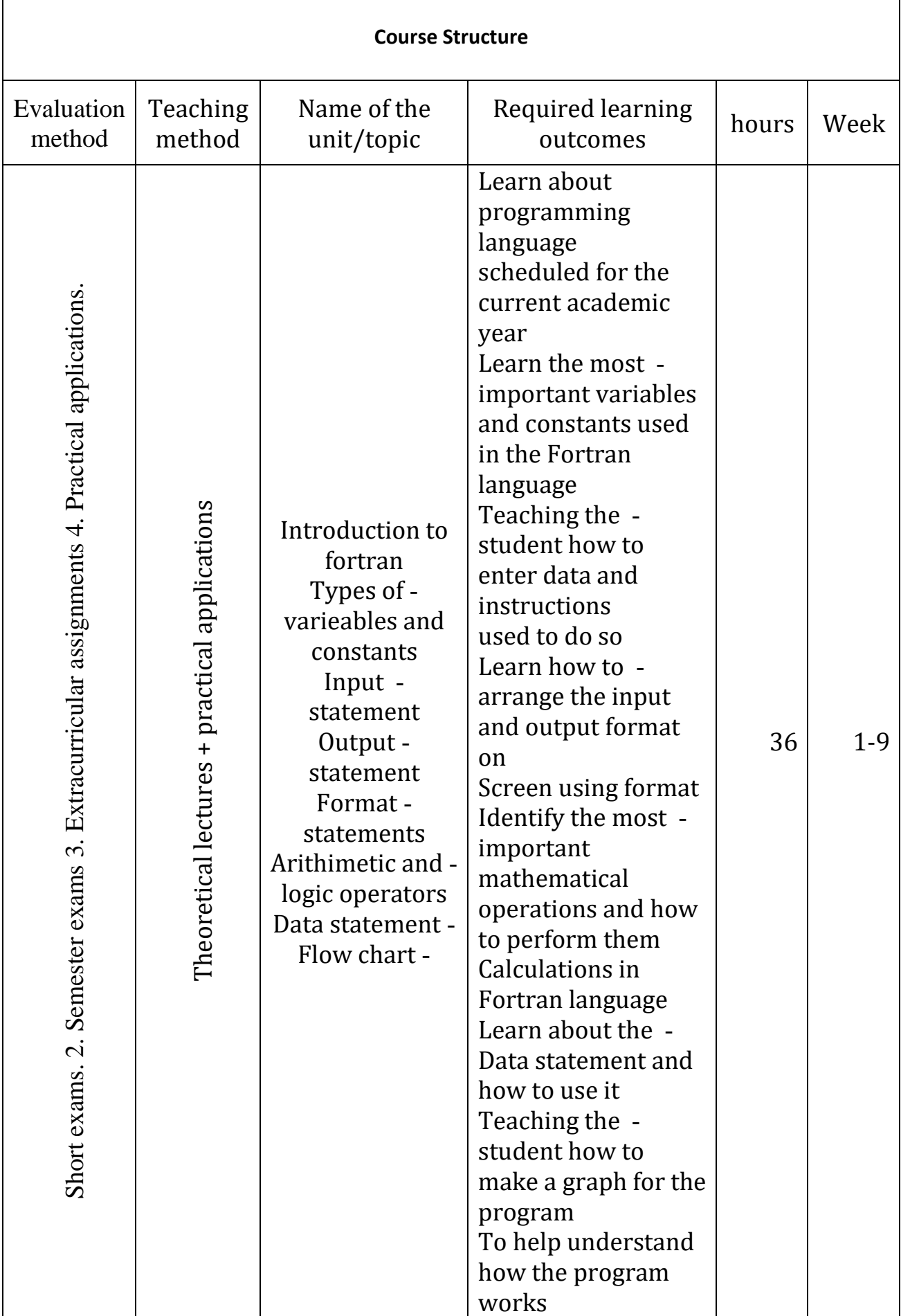

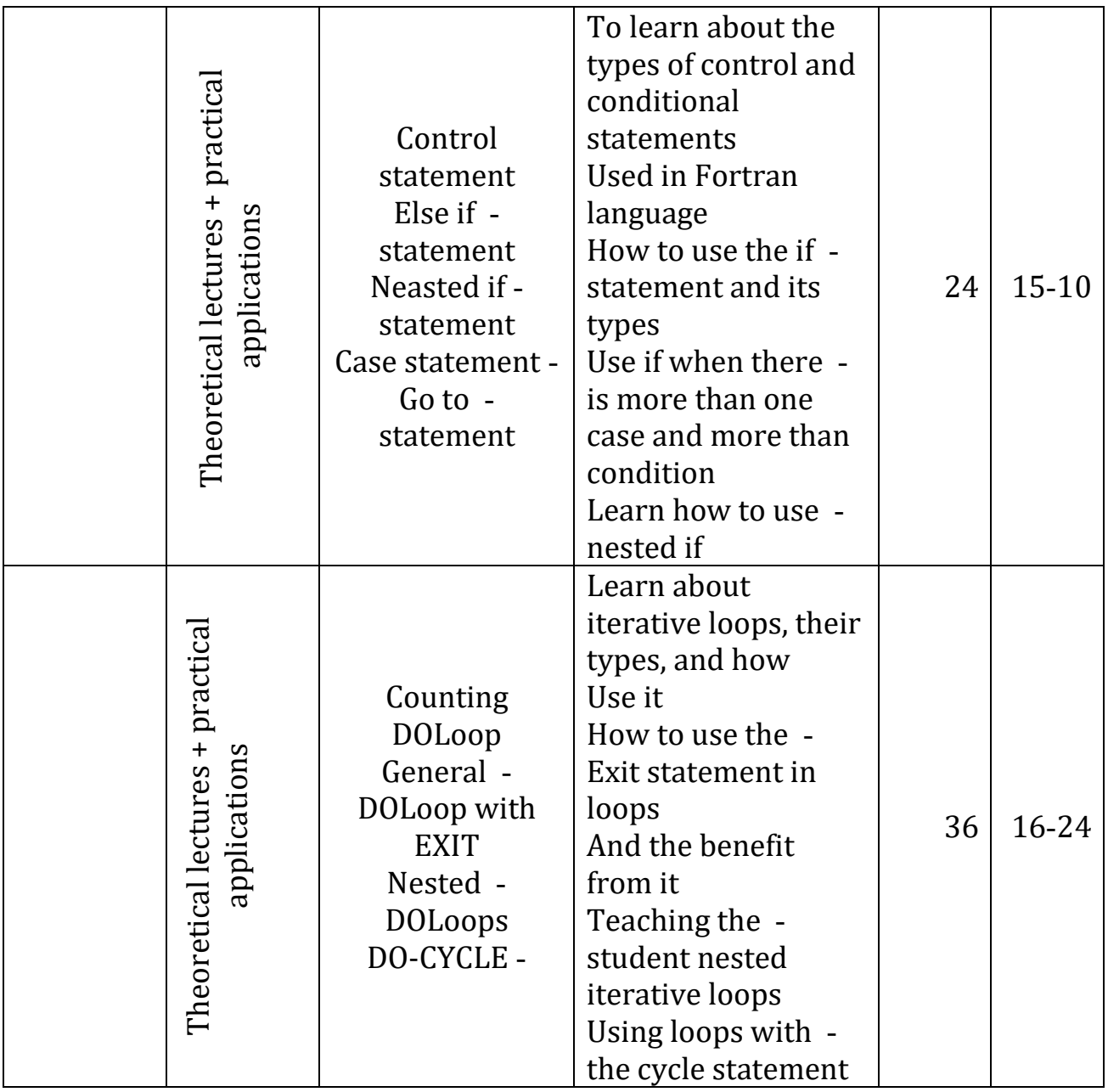

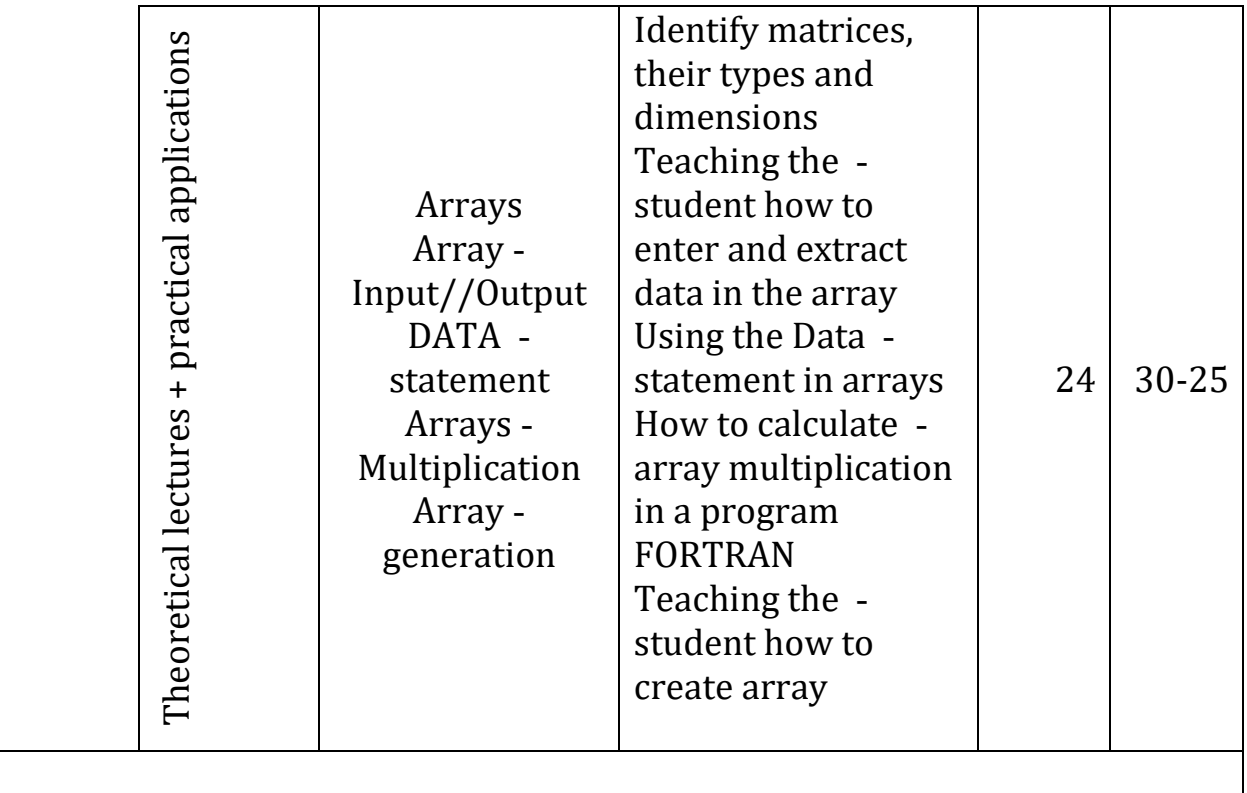

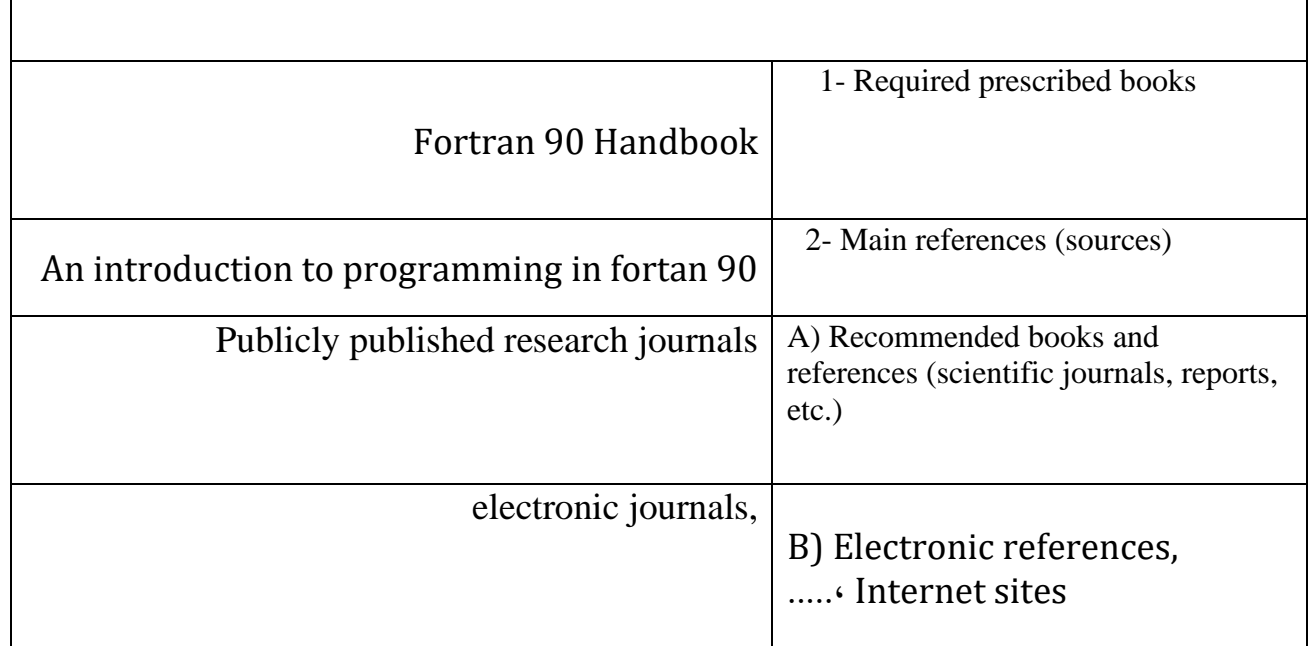

# **Course development plan**

Developing courses according to what suits the labor market and developing the use of scientific programs and modern languages as appropriate